https://www.100test.com/kao\_ti2020/644/2021\_2022\_EasyMock\_E 7\_9A\_c104\_644866.htm 1

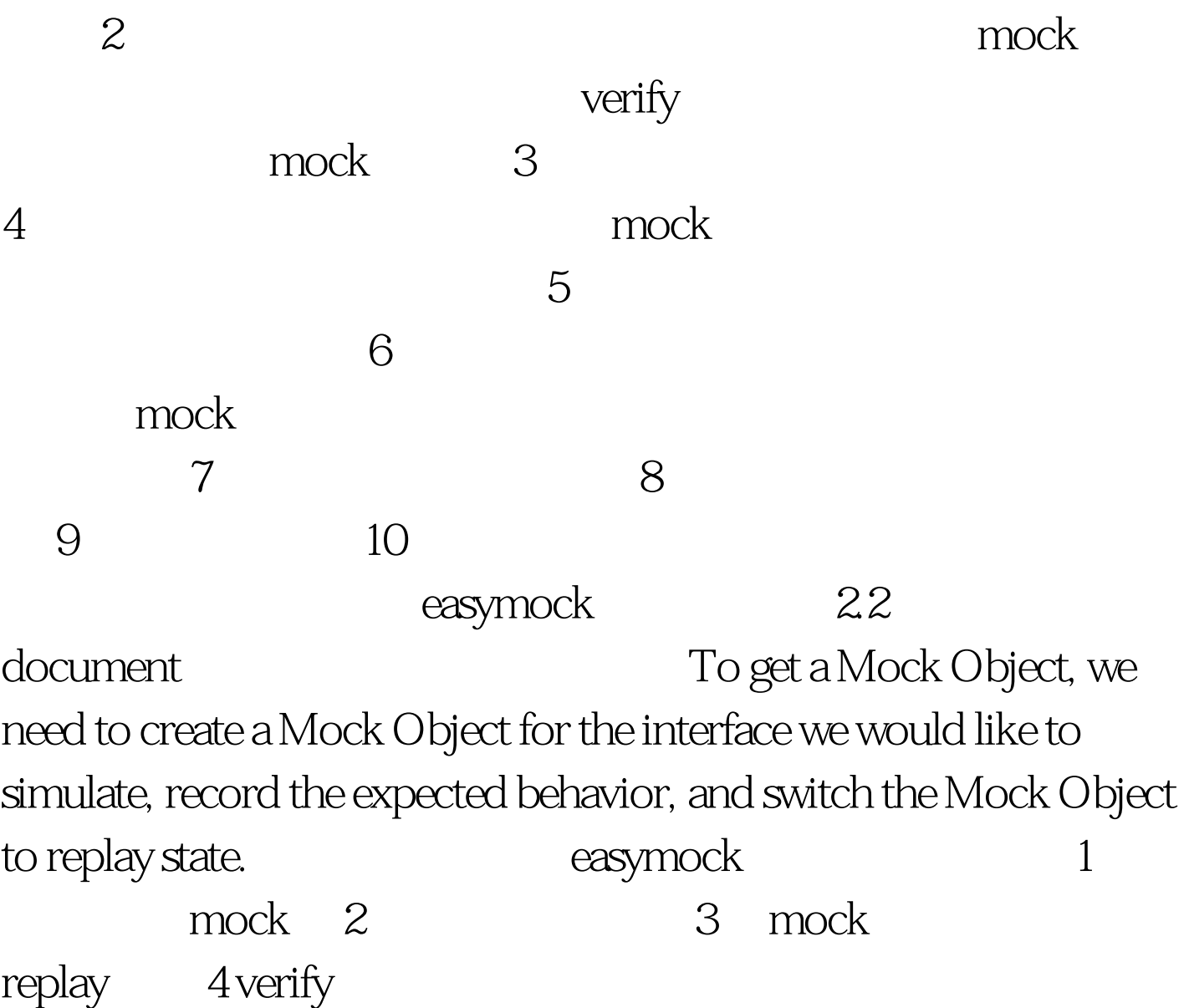

package ex2. import static org.junit.Assert.\*. import static org.easymock.EasyMock.\*. import org.junit.Before. import org.junit.Test. public class StrategyuseTest { private Strategy mock. private Strategyuse strategyuse. @Before public void setUp() throws

Exception { mock=createMock(Strategy.class). strategyuse=new Strategyuse(). strategyuse.setStrategy(mock). } @Test public void testAddtwoint() { expect(mock.add(1, 2)).andReturn(3). replay(mock). assertEquals(3, strategyuse.addtwoint(1, 2)). verify(mock). } @Test public void testMinustwoint(){ expect(mock.add(1, 2)).andReturn(-1). replay(mock). assertEquals(-1, strategyuse.addtwoint(1, 2)). verify(mock). } } package ex2. public interface Strategy { int add(int a,int b). int minus(int a,int b). } package ex2. public class Strategyuse { private Strategy strategy. public Strategy getStrategy() { return strategy. } public void setStrategy(Strategy strategy) { this.strategy = strategy. } public int addtwoint(int a, int b) { return this strategy. add(a, b). } public int minustowint(int a, int b) { return this strategy.minus(a, b).  $\}$  100Test

www.100test.com